## **АССОРТИМЕНТ И ОПИСАНИЕ УСЛУГ службы ГОРСЕРВ**

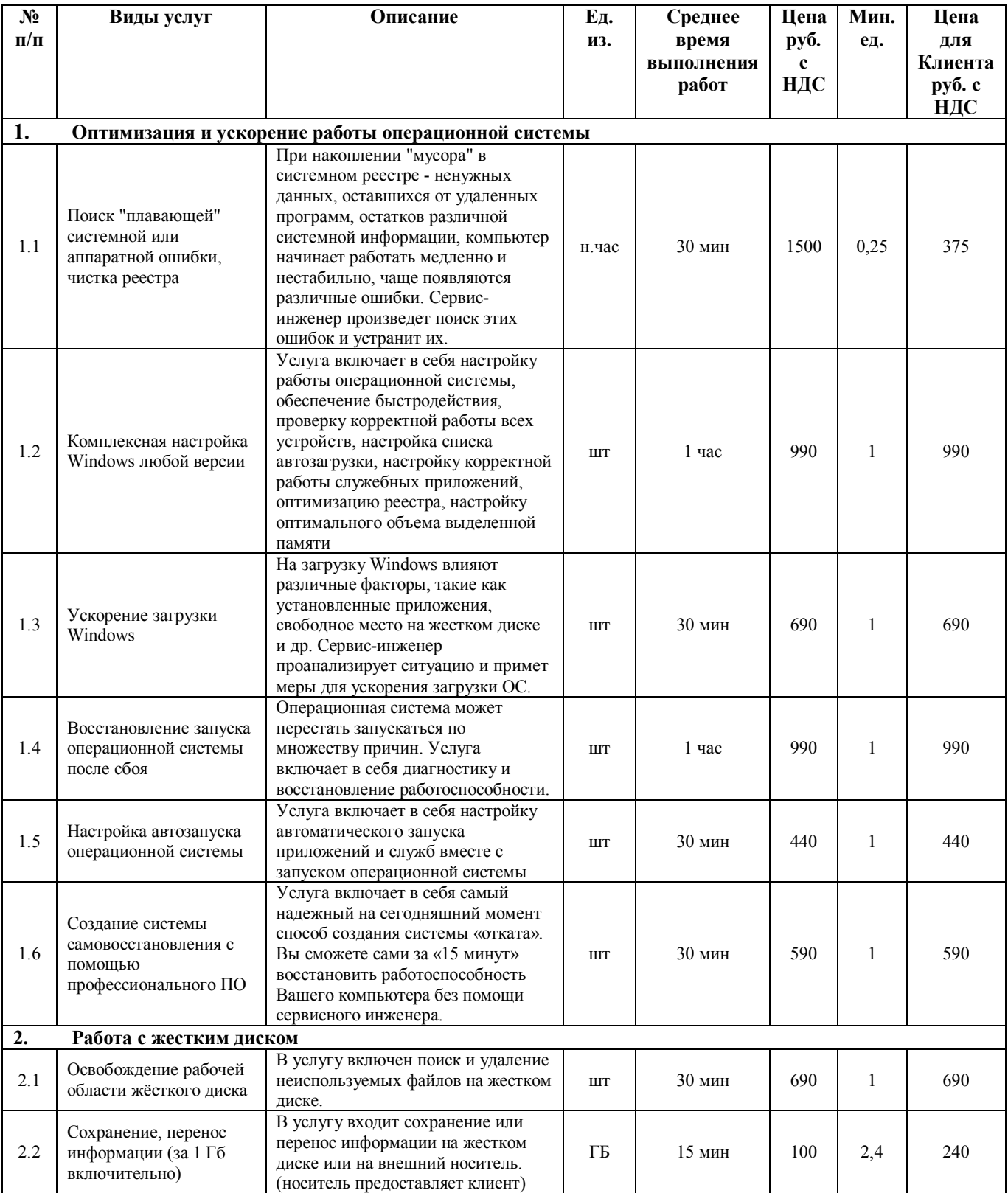

## **РАЗДЕЛ 1. УСЛУГА: КОМПЬЮТЕРНЫЙ СЕРВИС**

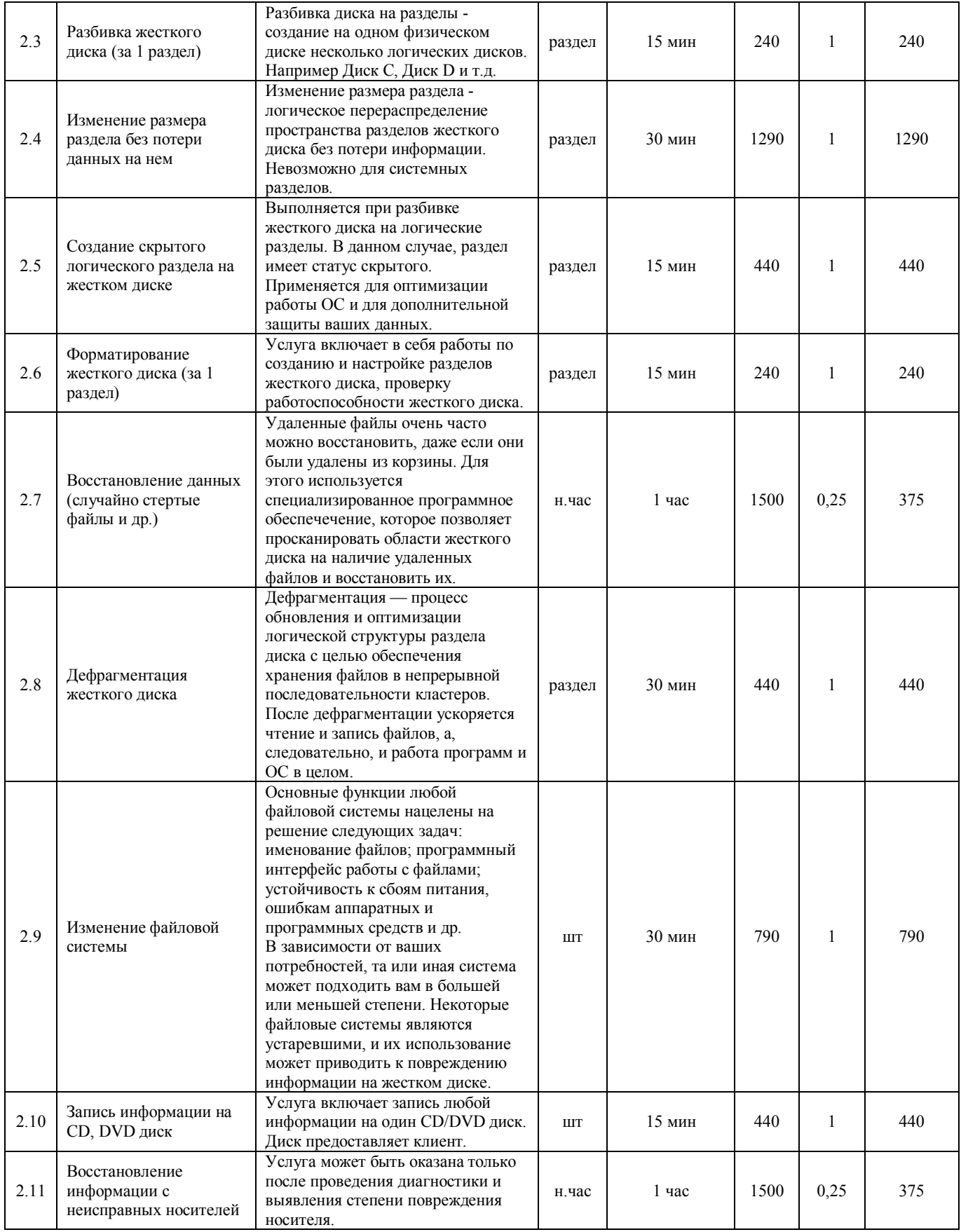

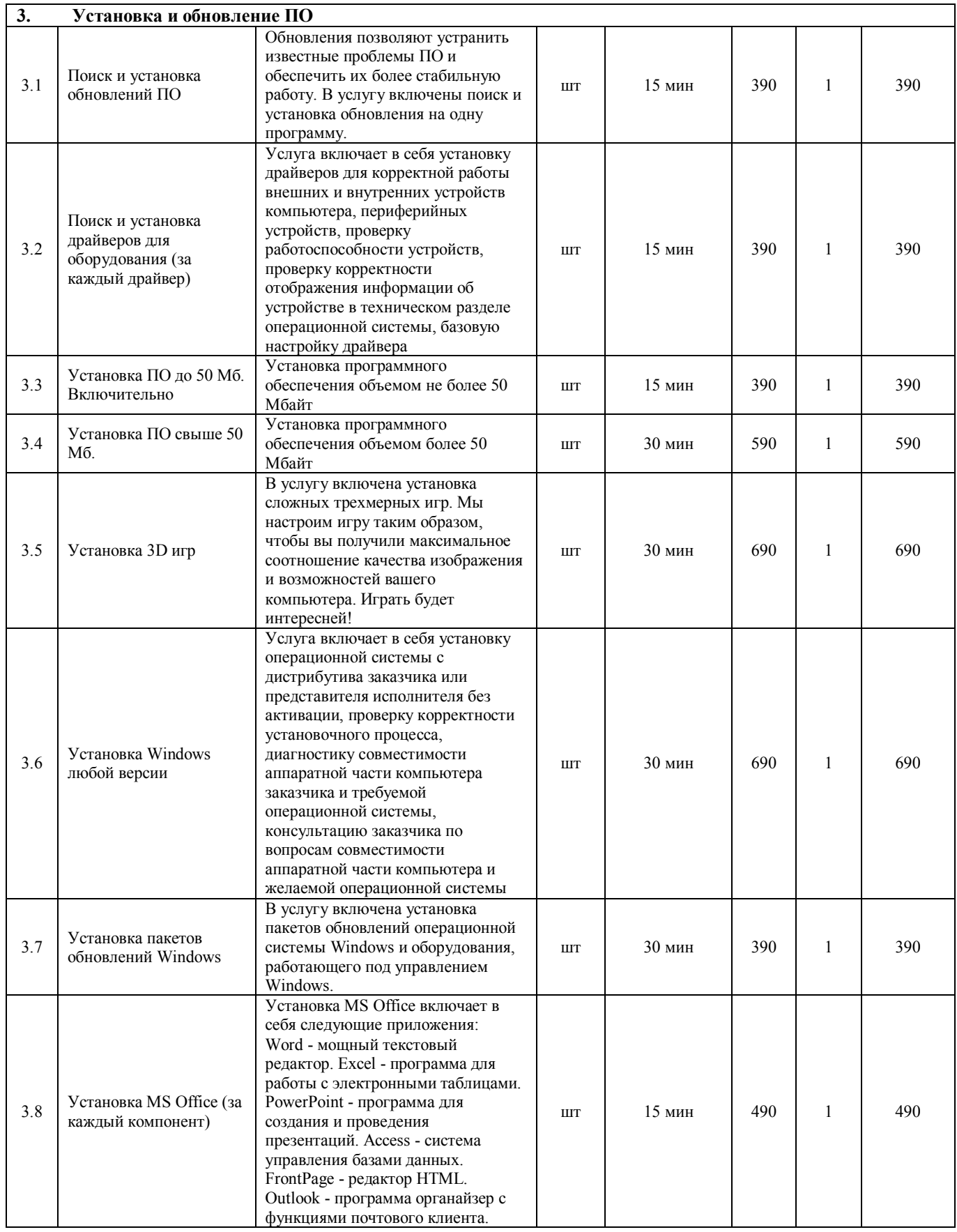

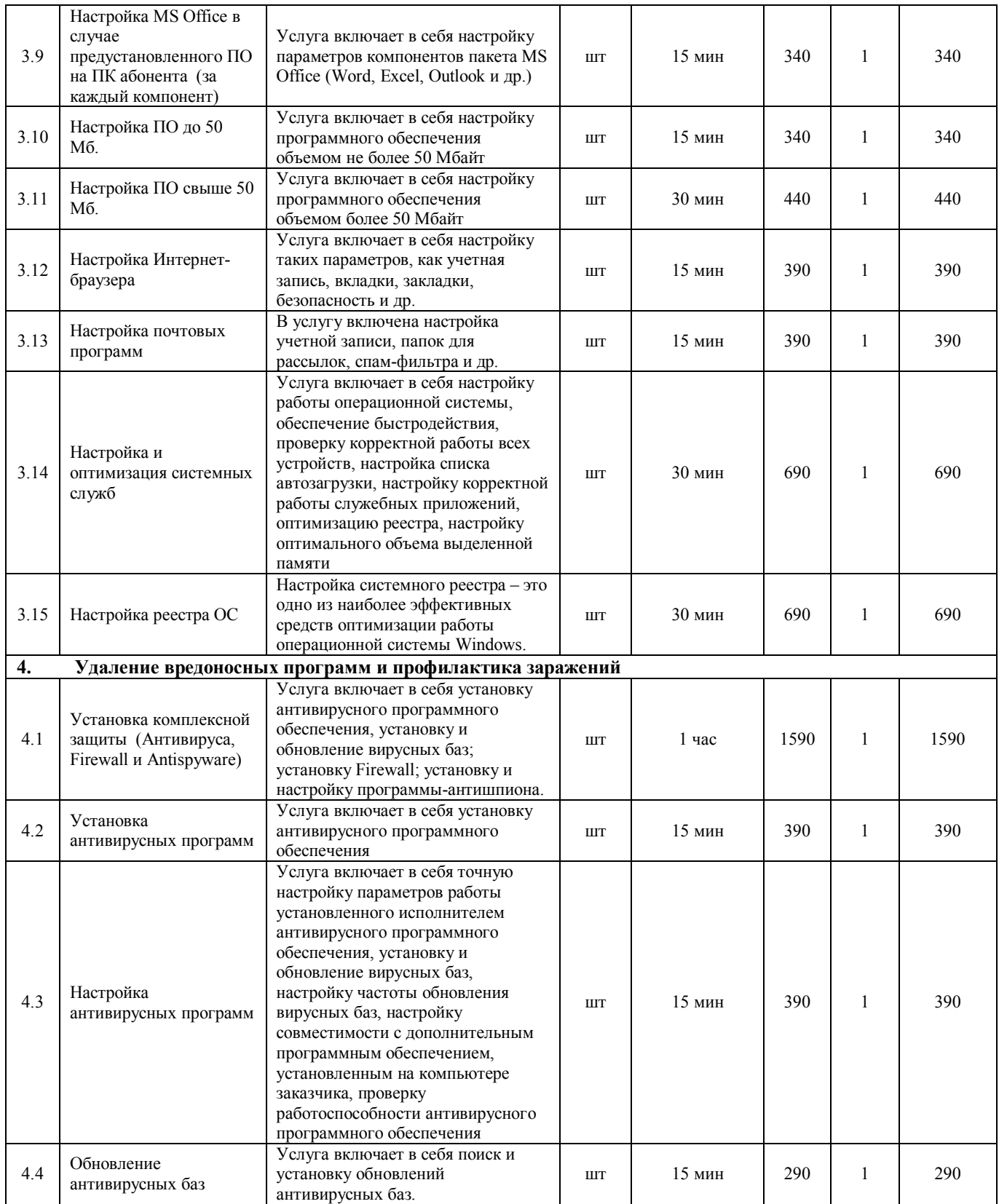

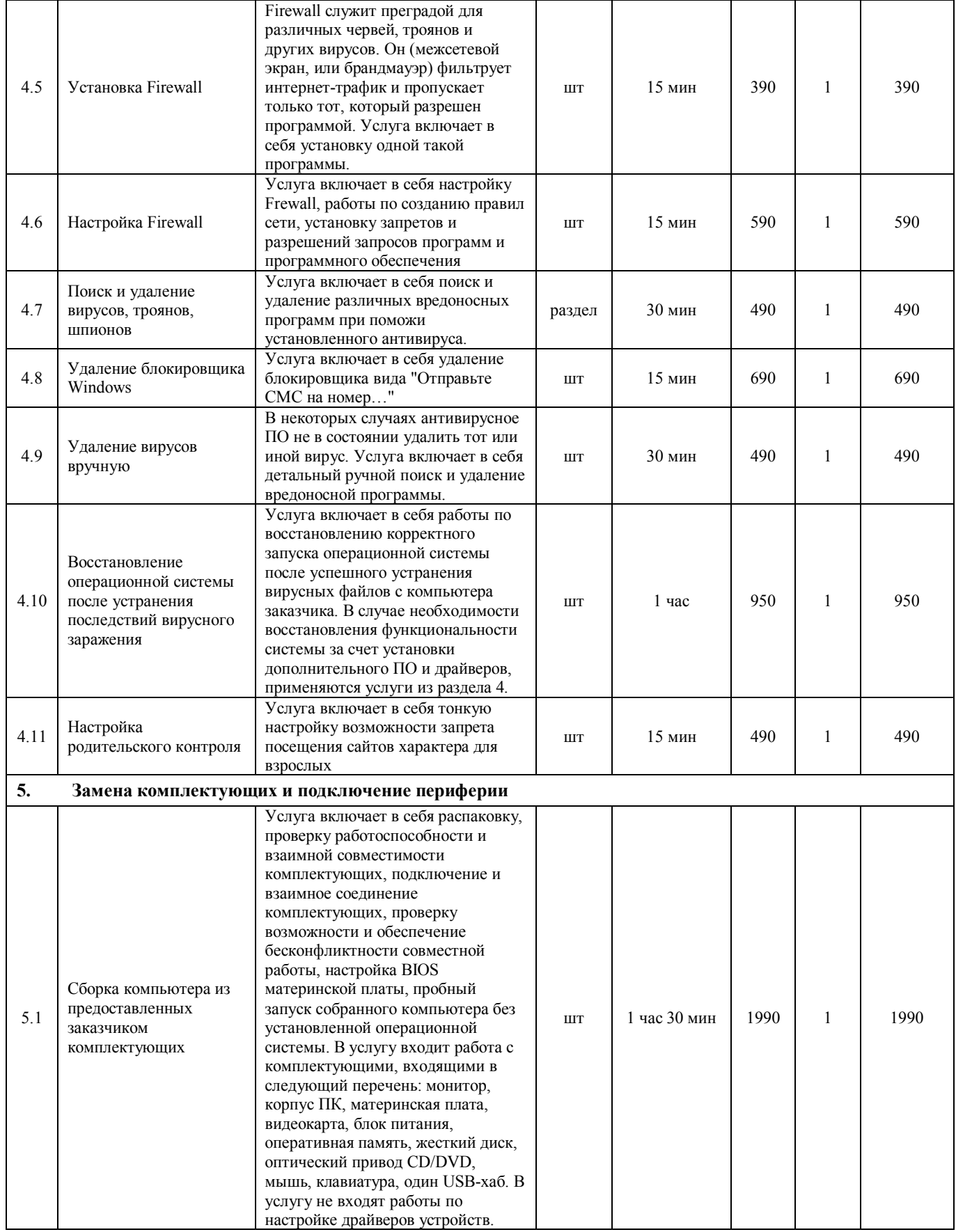

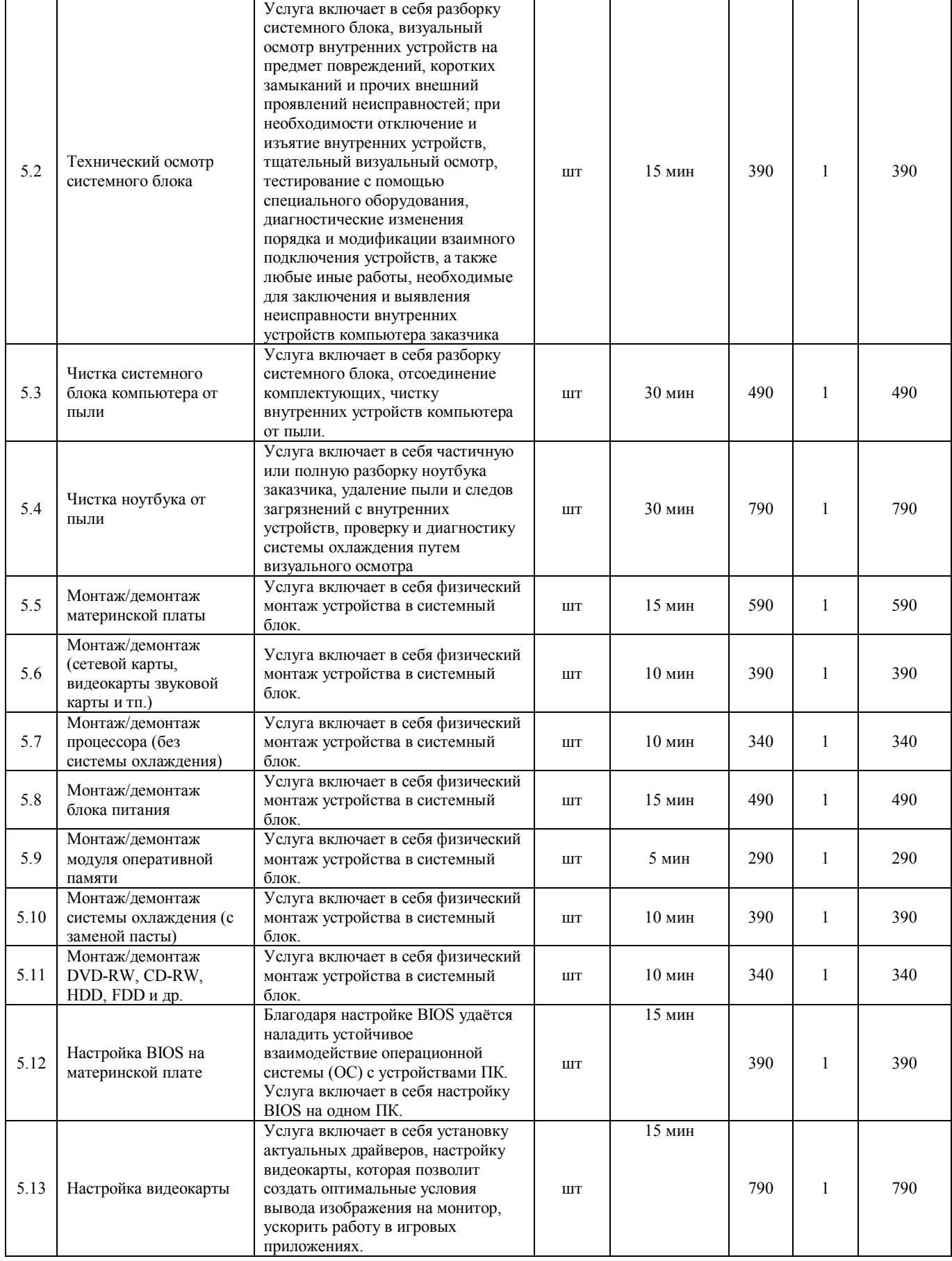

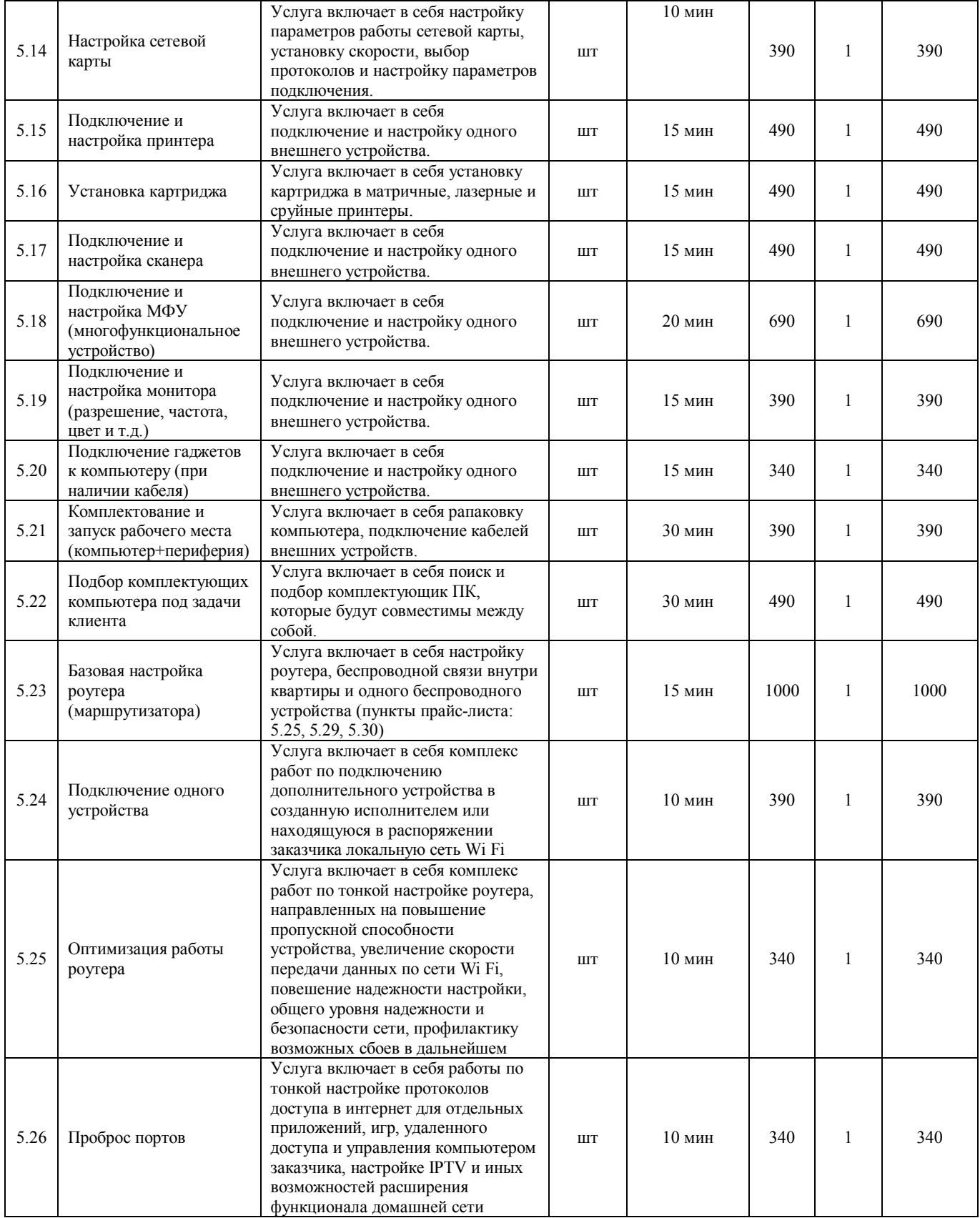

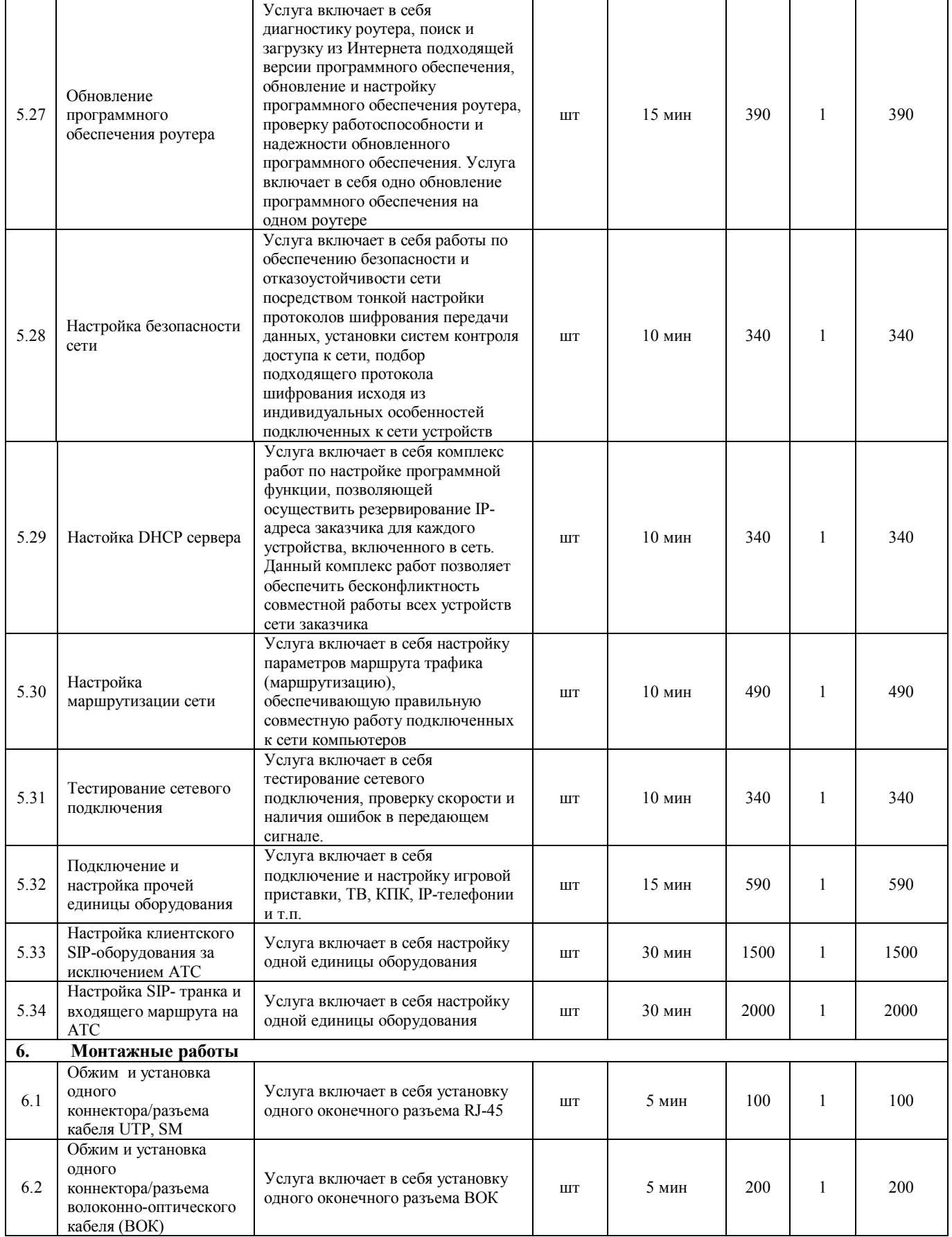

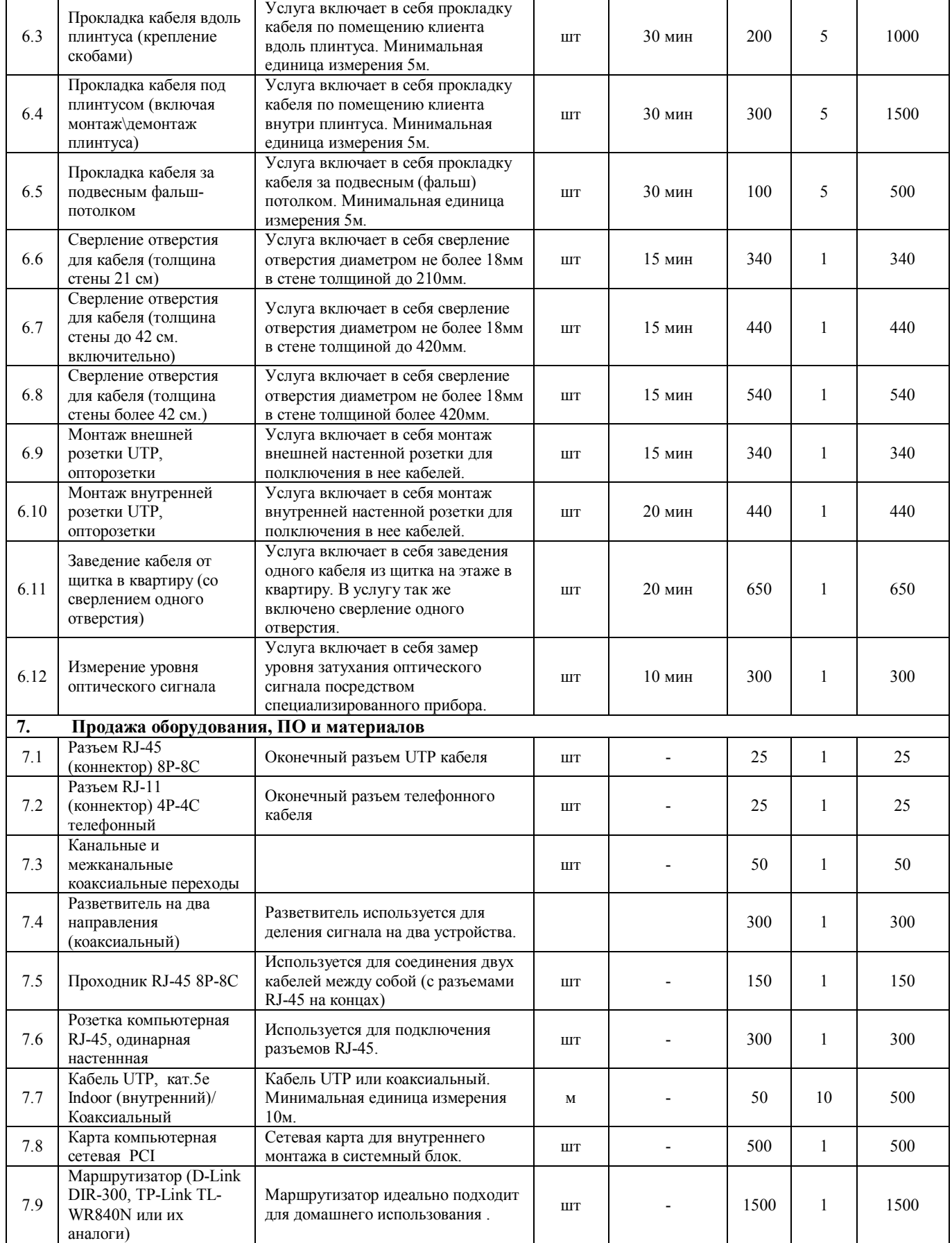

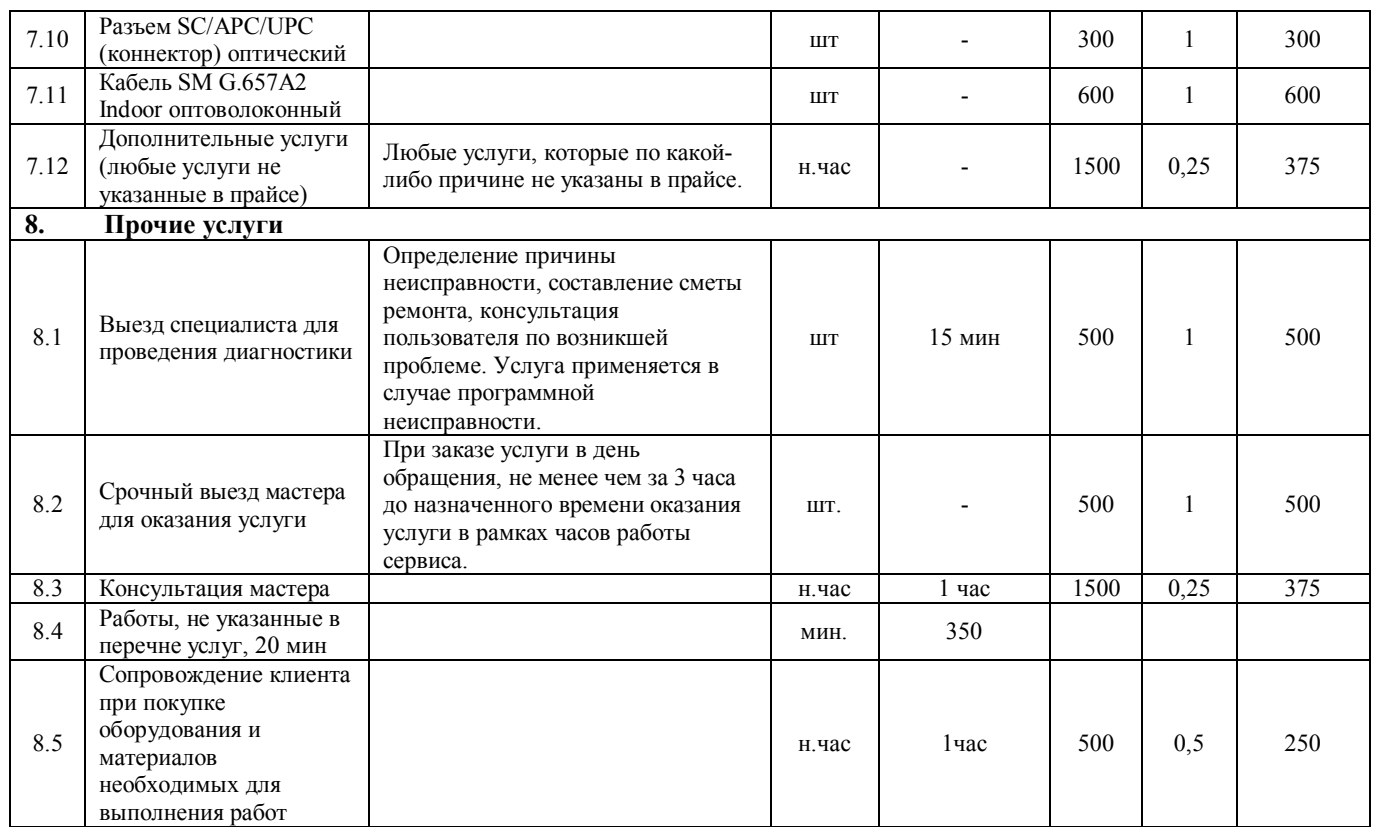